# BACHELOR OF COMPUTER APPLICATION FOURTH SEMESTER PROGRAMMING WITH JAVA

# $BCA-16$

(Use separate answer scripts for Objective & Descriptive)

## **Duration: 3 hrs.** Full Marks: 70

#### (PART A: Objective)

Marks: 20

Time: 20 min.

# Choose the correct answer from the following:  $1 \times 20=20$

- 1. Which of these keywords is used to make a class? a) class b) struct c) int d) None of the mentioned
- 2. Which of the following is a valid declaration of an object of class Box? a) Box obj = new Box $()$  b) Box obj = new Box
	- c) obj = new Box $()$  d) new Box obj
- 3. Which of these operators is used to allocate memory for an object? a) malloc b) alloc c) new d) give
- 4. Which of these statements is incorrect?
	- a) Every class must contain a main() method.
	- b) Applets do not require a main() method at all.
	- c) There can be only one main() method in a program.
	- d) maim) method must be made public.
- 5. What is the process of defining more than one method in a class differentiated by method signature?
	- a) Function overriding b) Function overloading
	- c) Function doubling d) None of the mentioned
- 6. Which of the following is a method having same name as that of its class? a) finalize b) delete c) class d) constructor
- 7. Which keyword is used by method to refer to the object that invoked it? a) import b) catch c) abstract d) this
- 8. Which of these keywords is used to refer to member of base class from a sub class?

a) upper b) super c) this d) None of the mentioned

- **9.** What is the process of defining a method in subclass having same name  $\&$ type signature as a method in its superclass?
	- a) Method overloading b) Method overriding
	- c) Method hiding d) None of the mentioned

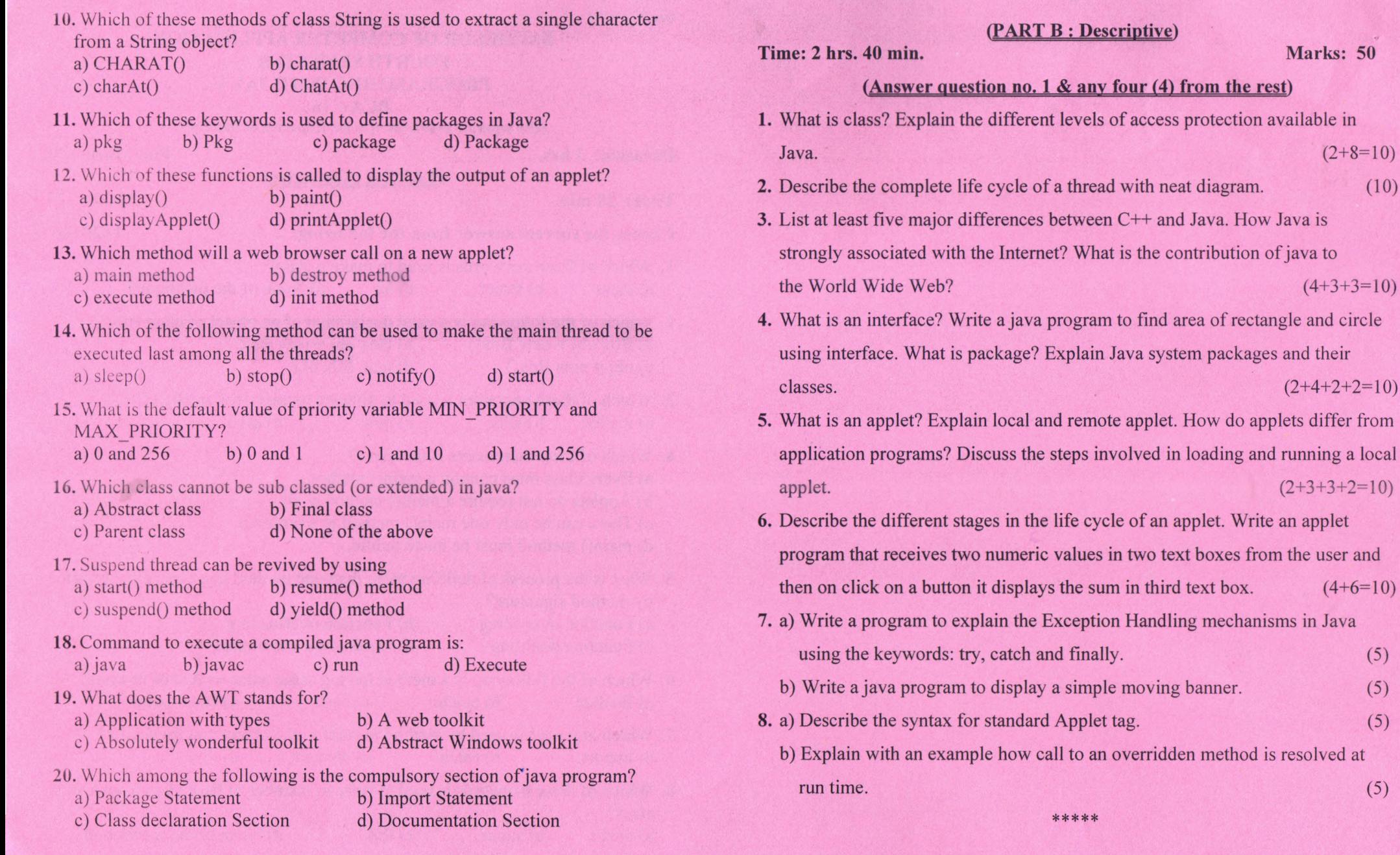

\*\*\*\*\*

Marks: 50

7,

 $(2+8=10)$ 

 $(4+3+3=10)$ 

 $(2+4+2+2=10)$ 

 $(2+3+3+2=10)$